## **leterrier-developpeurs - Task - Tâche #2839**

## **Répercuter ce qu'on a décidé pour le bouton Fermer de mediathequeGet et de boxFileManager dans tous les logiciels**

18/04/2013 17:26 - Philippe Cadaugade

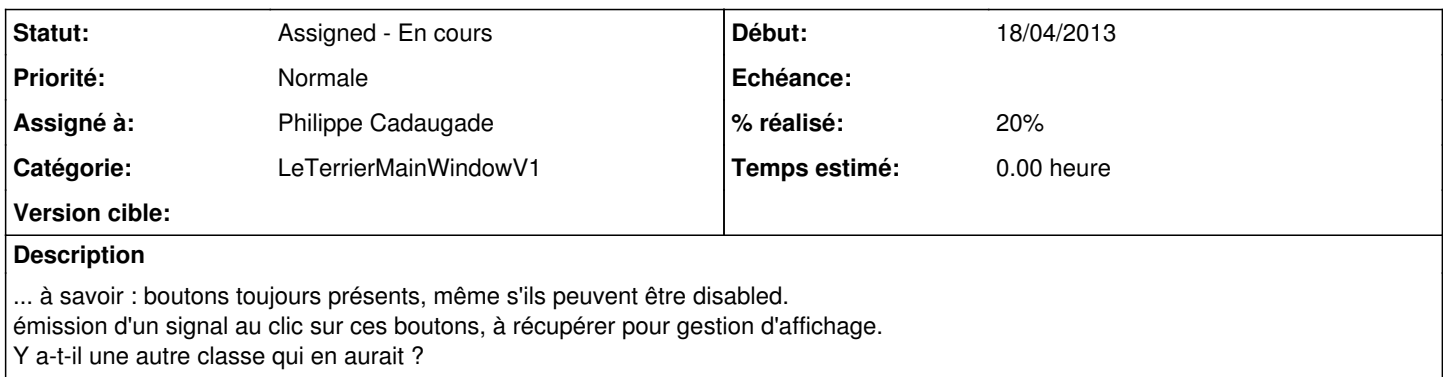

## **Historique**

## **#1 - 07/05/2013 14:53 - Philippe Cadaugade**

- *Catégorie mis à LeTerrierMainWindowV1*
- *Statut changé de New Nouveau à Assigned En cours*
- *Assigné à mis à Philippe Cadaugade*
- *% réalisé changé de 0 à 20*

Fait pour Aller, avec la difficulté que tout n'est pas intégré dans une QStackedWidget